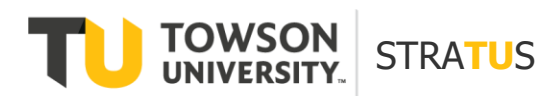

April 2021

#### **1. What are some of STRATUS's navigation features?**

The STRATUS navigation provides a modern, mobile-friendly look and feel using TU-branded icons. The navigation can be used to search, mark favorites, recall recent sites/actions, and change your view based on role. Other contemporary items include notifications, alerts, action buttons, all prompting a better user experience.

### **2. What is the "Things to Finish" feature?**

The Things to Finish feature displays "cards" on the STRATUS home page, identifying tasks, approvals, and notifications. The notifications represent tasks you need to complete or tasks you've submitted with a pending approval. To respond to or act on notifications, use the Action Button on the cards or open the notification bell. Watch the brief STRATUS [Navigation: Things to Finish and Infotiles video](https://www.youtube.com/watch?v=aaWG1C7YRiM) for more details.

### **3. What are Infotiles?**

Infotiles act like dashboards alerting you to top priorities, such as items not submitted and rejected or pending approvals. Watch the brief [STRATUS Navigation: Things to Finish and Infotiles video](https://www.youtube.com/watch?v=aaWG1C7YRiM) for more details.

# **4. What is the "Alias" within the Chart of Accounts?**

The Alias is a "shorthand" way to streamline data entry of the Chart of Accounts (COA). It's designed to increase accuracy when entering the COA string on documents and journals. Alias is used in the same manner as the speed type feature in the PeopleSoft Financials system; the main difference is that it's only used for Cost Centers. Use Alias with financial documents such as invoices, expenses, purchase requisitions and journal entries, but not for transactions being posted to a Project or Grant, as these will be a different COA string that is still being developed. Watch the brief STRATUS Shorthand [Alias video](https://www.youtube.com/watch?v=d4dJlQDnbNE) for more details.

### **5. How will accounting transactions be transferred to the general ledger in STRATUS?**

Similar to PeopleSoft Financials, accounting transactions in STRATUS will be transferred to the general ledger (GL) through manual, spreadsheet, import and automatic journals. Manual journals will continue to be entered directly in STRATUS. Spreadsheet Journals will be entered by an improved spreadsheet upload function. Watch the brief STRATUS [Spreadsheet Upload video](https://www.youtube.com/watch?v=fyZdzab2Oxw) for more details.

### **6. What are key features of the new spreadsheet?**

Key features of the new spreadsheet include a simpler design eliminating the set-up of separate header pages; information consolidated onto one worksheet; and a journal name replacing the PeopleSoft journal number.

## **7. Will Journal Sources remain the same?**

Yes. The current Peoplesoft Journal Sources will become the STRATUS Journal Categories. Watch the brief STRATUS [Journal Entries video](https://www.youtube.com/watch?v=sD6veyjXV6o) for more details.